**SPOT** Student Placement Online Tool

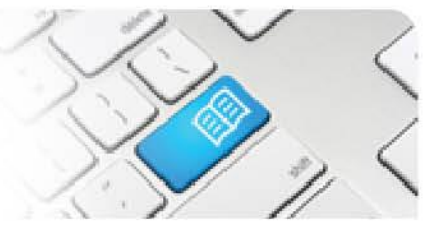

## **EPRef-06 – Education Provider Reference Sheet – Using the 'Find a Student' Function.**

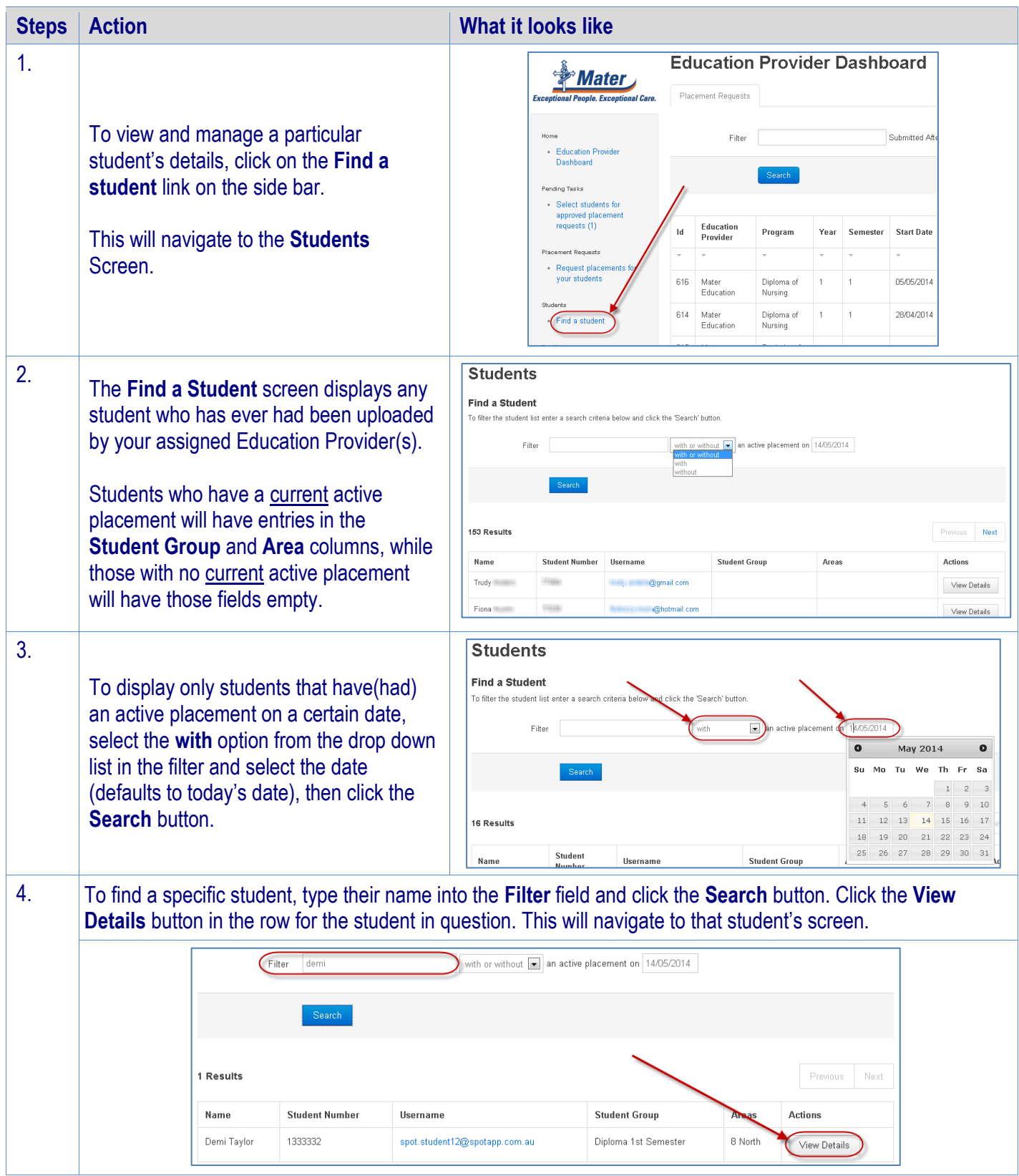

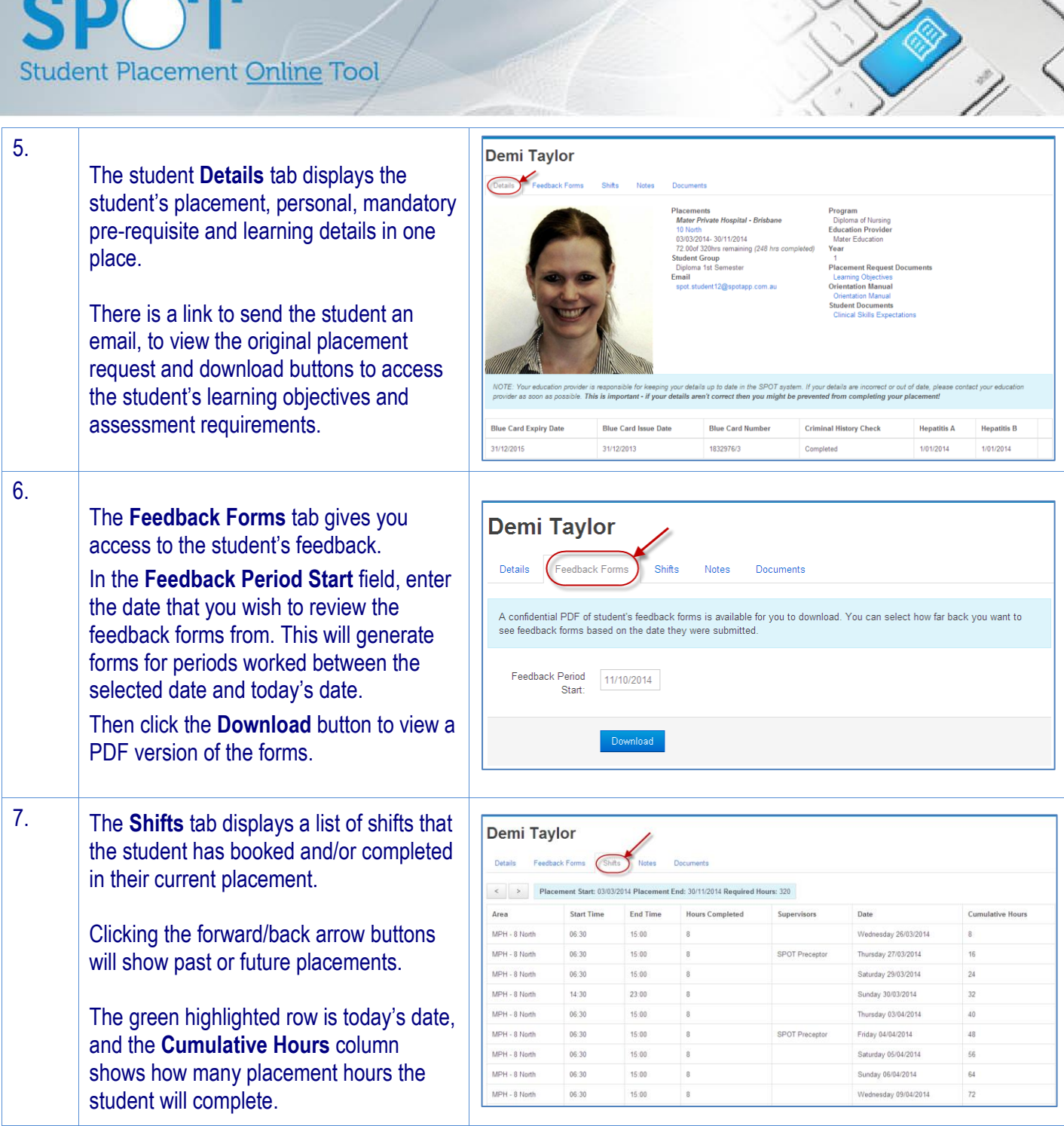

Ì

## **SPOT** Student Placement Online Tool

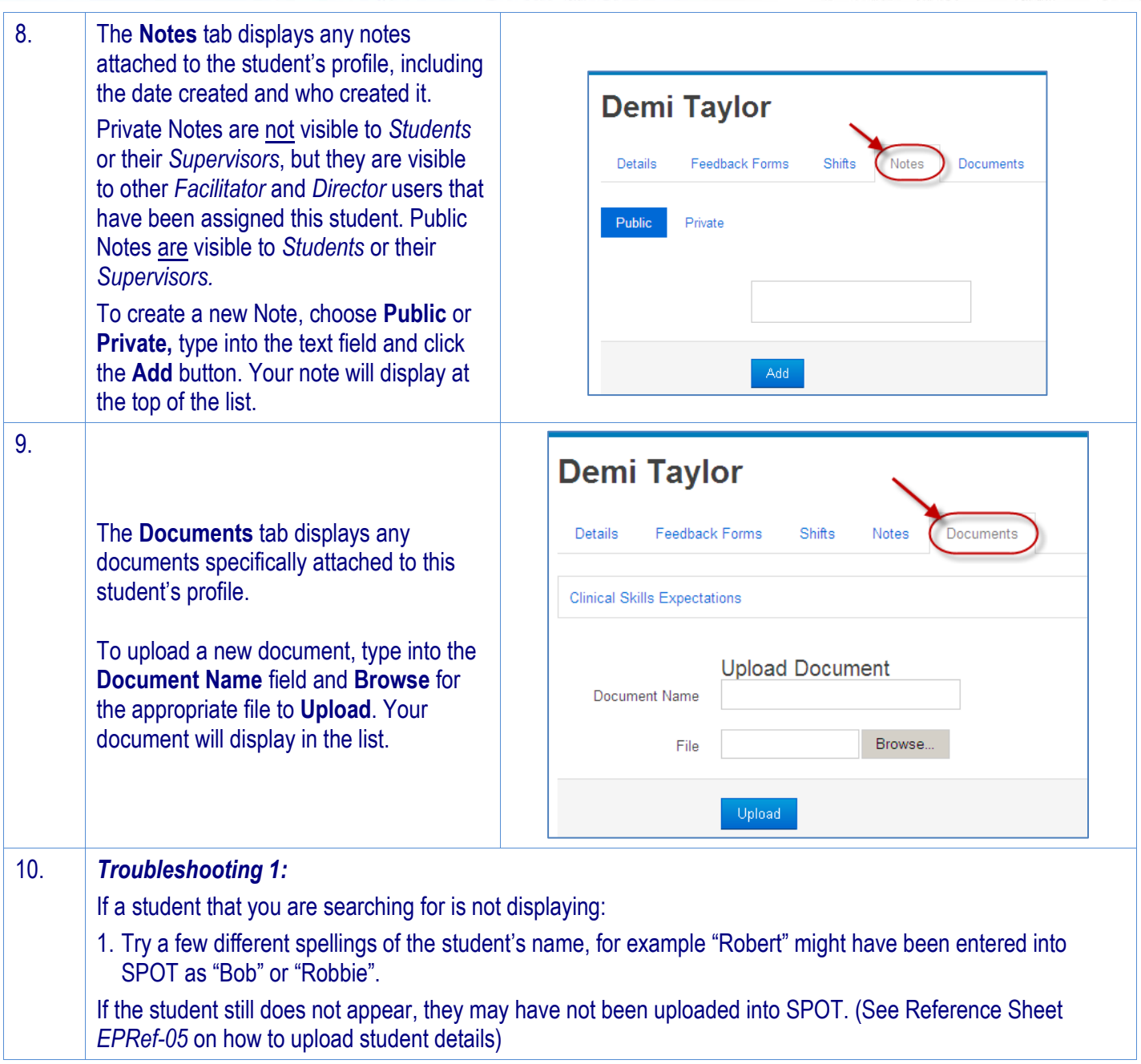